# **YÜKSEK ÖĞRETİM KURUMLARINDA DERS İÇERİĞİNİN WEB TABANLI OLARAK AKTARILMASI-II**

Ömer Faruk BAY , Hakan TÜZÜN Gazi Üniversitesi Teknik Eğitim Fakültesi Elektronik ve Bilgisayar Eğitimi Bölümü, 06500 Teknikokullar, ANKARA

# **ÖZET**

İnternet hızla gelişirken, WWW (World Wide Web) de öğretimin aktarılması için güçlü, etkileşimli ve dinamik bir araç haline gelmektedir. Birçok yüksek öğretim kurumu eğitim ve öğretim sağlamak için web'i kullanmaktadır. Web-tabanlı öğretim sağlayan bu kurumlardan birçoğu web'in eğitim ve öğretim için uygun bir araç olduğu gerçeğini algılamaktadır.

Bir eğitim ve öğretim aracı olarak web, web-tabanlı öğretim gibi iyi tasarlanmış kaynakların oluşturulmasını destekleyecek potansiyele sahiptir.

Bu çalışmada web-tabanlı eğitimin teorisi incelenmiştir. Ayrıca örnek bir web-tabanlı ders tasarlanmış, geliştirilmiş ve tamamlanmıştır. Bu çalışma iki kısımdan oluşmaktadır. Birinci kısımda web tabanlı öğretim ve uzaktan öğretimde web konusu incelenmektedir. İkinci kısımda ise web tabanlı öğretim için kullanıcı arabirimi tasarımı, uzaktan eğitim uygulamalarının tasarımı ve kullanışlılık testleri ile bir web tabanlı kursun oluşturulması ve tamamlanması anlatılmaktadır.

**Anahtar Kelimeler :** Uzaktan Eğitim, Web Tabanlı Eğitim, Çoklu Ortam

# **DELIVERING COURSE CONTENT WITH WEB IN HIGHER EDUCATIONAL INSTITUTIONSPART-II**

### **ABSTRACT**

As the Internet is fast emerging, its World Wide Web is becoming an increasingly powerful, global, interactive, and dynamic medium for delivering instruction. Some institutions are using the Web to provide instruction and training. Increasing numbers of these institutions offering Web-based courses are recognizing the fact that the Web is a viable medium of learning and instruction.

The Web, as a medium of learning and instruction, has the potential to support the creation of well-designed resources, such as Web-based instruction (WBI).

In this study the theory of Web-based instruction is studied. Additionally design, development, and implementation of a prototype Web-based course is implemented. This study is divided into three parts. First part contains web based teaching and web in distance learning. Second part contains design of user interface for web based teaching, design of distance learning applications and usability testing for web sites. Last part contains design and implementation of a web based course.

**Key Words :** Distance Education, Web Based Education, Multimedia

# **1. WEB-TABANLI ÖĞRETİM İÇİN KULLA-NICI ARABİRİMİ TASARIMI**

### **1.1. Kullanıcı Arabirimi Tasarımı**

Kullanıcı arabirimi tasarımı bilgisayara dayalı bir eğitim ortamında içerik ve kontrolün bütünleştirilmesi anlamına gelmektedir. Bu bütünleşme program içerisindeki bilginin fiziksel yerleşimini ve programın nevigasyonunun nasıl tamamlandığını içermektedir. Geçmişe bakılacak olursa, kullanıcı arabirimi tasarımı sistem yazılımı ve uygulama yazılımı tasarımcıları için hep bir ilgi kaynağı olmuştur. (4,14,15).

### **1.2. Açık Sistemler ve Kapalı Sistemler**

Günümüzde eğitim yazılımları hem fonksiyon hem de görünüş olarak eski sürümlerinden oldukça farklıdır. Büyük hacimdeki çoklu ortam uygulamaları kullanıcılara geniş hacimde bilgi kümeleri sağlamaktadır. Fakat eğitimsel çoklu ortam uygulamalarındaki sonsuz gibi görünen malzeme aslında aldatıcıdır. Bunlar kapalı sistemlerdir. İçerikleri sadece tasarımcıların ve geliştiricilerin katkısı ile sınırlıdır. Bundan dolayı her ne kadar kullanıcıların bağımsız hareket kabiliyeti olsa da bu kabiliyet tasarımcılar tarafından önceden belirlenmiştir.

WWW uygulamaları tek başlarına çalışan uygulamalar değildir. Bunlar HTML dili ile yazılmış ve biçimlendirilmiş belgelerdir. Bu belgelerin biçimi yalnızca bir WWW browserı tarafından tercüme edildiğinde görülebilir. Ayrıca browserın tipi sürümü ve konfigürasyonu bu sayfaların nasıl görüneceğini etkilemektedir. Ek olarak, bir WWW kursunun içeriği sonsuzdur. Yani açık bir sistemdir. Tasarımcı tarafından oluşturulmayan sitelere bağlantılar sayfalar içerisinden sağlanabilir. Açık bir sistemin birçok avantajı bulunmaktadır. Bununla birlikte tasarımı zorlaştırabilir, çünkü tasarımcı kullanıcıya bir miktar kontrol imkanı tanımaktadır.

### **1.3. Açık Bir Sistemde Kontrolün Kaybedilmesi**

Bir hipermedya programının web'de tamamlanması, standart etkileşimli tasarıma nazaran bir kontrol kaybına sebep olmaktadır. Eğer içerik, önceden belirlenmiş bir kullanıcı grubuna aktarılmıyorsa bu kullanıcıların kullandığı bilgisayar donanımı, platformu ve konfigürasyonu, işletim sistemi, browserı ve kullanıcı ayarları hakkında bilgi sahibi olunması zor olacaktır. Kullanıcılar herhangi bir içerik ile de sınırlandırılmazsa, eğer adresi biliyorlarsa herhangi bir sayfaya doğrudan erişebilirler. Kullanıcıların ders malzemelerini nasıl kullandığı da bilinemeyecektir. Ekranlarında görüntülenen sayısal bilgi yazdırılabilir, saklanabilir ya da çalınabilir. Aynı zamanda malzemelere global erişim sağlandıysa, kullanıcıların hangi dili konuştuğundan da emin olunamayacaktır.

Bu kontrol kaybı, web-tabanlı sistemlerde kullanıcı arabiriminin boşuna olduğu hissini uyandırabilir. Bununla birlikte, kullanıcı arabirimi tasarımının merkezi ve gerekli olduğu da tartışılabilir. Kullanıcı tercihleri ve davranışları gözönüne alınmazsa ürününüz kullanılmaz hale gelecektir. Açık sistemlerin tasarımı daha zordur. Açık sistemlerin tasarımı tasarım ilkelerini etkilemektedir. Bu etkileme teknik kontrolün kaybı ve müfredatın kaybı alanlarında olabilmektedir.

#### **1.3.1. Teknik kontrolün kaybı**

Teknik kontrolün kaybı web teknolojisinin 4 mimari katmanını içermektedir.

**Katman 1: Görüntüleme Donanımı**. Bilgisayar donanımı, hangi yazılımı kullanırlarsa kullansınlar kullanıcıları belli kabiliyetler ile sınırlar. Temel ekran çözünürlüğü görüntü büyüklüğünü ve renklerin tonunu kontrol edecektir. Aslında, herhangi bir kimse web içeriğini monokrom bir ekran kullanarak alabilir. Böyle bir sistemin kullanıcıları sadece alfasayısal karakter verilerini alabilirler.

**Katman 2: Bağlantı Hızı**. İşlemci hızı ve hafıza büyüklüğü etkileşim ve görüntü sınırlamalarına katkıda bulunacaktır. Bununla birlikte en büyük sınırlama ağın hızı ve güvenilirliğidir.

**Katman 3: Yazılım**. Kullanıcının kurduğu yazılımlar görünümü ve içeriğin nevigasyonunu etkiler. Değişik işletim sistemlerinin kullanılması uygulamaya bağımlı web içeriğinin aktarılmasını etkileyebilir. Bununla birlikte bu kaygı tüm durumlar için şeffaftır ve ihmal edilebilmektedir. Değişik browserların kullanılması değişik işletim sistemlerinin kullanılmasından daha çok kaygıya yol açmaktadır. Çeşitli browserlardaki özellikler değişik yollardan tamamlanır. Örneğin, Netscape Navigator'un araç çubuğundaki nevigasyon düğmelerinin görünümü ve konumu Microsoft Explorer'dakinden farklıdır. Ayrıca değişik browserlar aynı HTML kodunu farklı yorumlayabilirler. Kullanılan browser'a bağlı olarak bir sayfadaki metin ve grafiklerin konumu tamamen farklı olabilir. HTML'nin standart olarak yorumlanması eksikliği tasarımcıların en büyük kaygısıdır.

**Katman 4: Kullanıcı Ayarları**. Browser'a bağlı olarak kullanıcıların pencere büyüklüğü, font büyüklüğü, tipi, arka plan renkleri üzerinde kontrol yetkisi vardır. Esasen tasarımcıya verilen her kontrol şimdi kullanıcının elindedir. Eğer kullanıcının çok fazla kontrolü olursa tasarımcılar kullanıcıyı göz önüne almayı bırakabilirler.

#### **1.3.2. Müfredat kontrolünün kaybı**

Açık sistemler teknik hususların yanında birçok müfredat kontrolünün kaybı ile sonuçlanmaktadır. Bir açık sistem içerisinde kullanıcıların sizin malzemelerinizi kullanmak için daha fazla özgürlüğü bulunmaktadır.

Bir hipermedya ortamında kullanıcıya verilen en bariz özgürlük bilginin birbiri ardına gelmesidir. Hipermedya tanım olarak katı, doğrusal, tasarımcı tarafından yönlendirilen serinin kullanıcı tarafından yönlendirilen seri ile değiştirilmesidir. Bununla birlikte bu durum tasarımcının bilgiyi yapılandırmadaki sorumluluğunu azaltmamaktadır. Etkili hipermedya bunun yerine yapı, görüntüleme ve kullanıcı arabirimi ile ilgili daha çok dikkat gerektirmektedir.

# **1.4. Web-Tabanlı Öğretimin Kullanıcı Arabirimi İçin Ana Hususlar**

**1. Yapısal işaretlerin sağlanması**. Web üzerindeki bitmek bilmez bilgi akışı bir çeşit baş dönmesine neden olmaktadır. Bilgi bölümleme, genel bakış ve haritalar gibi teknikler kullanılarak tehditkar olmayan bir yoldan sunulmalıdır. Bölüm başlıklarının tutarlı yerleşimi bilginin yapısı için önemli işaretlerden birisidir.

**2. Seçilebilir alanların açık bir şekilde tanımlanması**. Web browser'lardaki halihazırdaki standartlar seçilebilir alanları mavi bir renk ile tanımlar, ayrıca imleç seçilebilir bir bağlantı üzerine getirildiğinde şekil değiştirir. Bu standardı bozacak geçerli bir neden yoksa, seçilebilir alanlar mavi renk ile gösterilmelidir.

**3. Daha önce seçilen alanların belirtilmesi**. Kullanıcılar, bir sistemin daha önce seçilen alanların kaydını tutmasını isterler. HTML standardı mavi rengi seçili olması durumunda koyu kırmızıya çevirmektedir. Bu özellik kullanıcıya daha önce o seçimi yaptığını hatırlatmaktadır. HTML programcıları bu rengi değiştirebilirler, fakat standardın izlenmesi iyi bir alışkanlıktır.

**4. Aşama miktarının belirtilmesi**. Tasarımcının sağlayabileceği genel bir destek mekanizması, katedilen aşama miktarının belirtilmesi $dir(4)$ .

# **1.5. Web-Tabanlı Öğretime Uygulanan HTML Tarzı Hususlar**

A. **İçeriğin birden fazla sürümünün sağlanması**. İçerikten önce sunulacak kısa bir yazı ile sadece metin tabanlı, ya da daha küçük grafikli materyal sağlanabilir.

B. **Kullanıcının browser ayarları için yardım sunulması**. Çoklu ortam eklentileri kullanıcılara değişik türde bilgiler sağlamaktadır, fakat aynı zamanda kullanıcıların sistemlerine doğru eklenti ve yardım uygulamalarını kurmalarını da gerektirmektedir. Kullanıcıların sayfadaki içeriği tam olarak kullanmasını sağlayacak araçlara ait bağlantılar da sağlanabilmektedir.

C. **Sayfaların kısa tutulması**. Kısa ifadesi görecelidir. Gerekli olduğu kadar metin ve bilgi kullanılmalıdır, fakat WWW'in kullanılması üzerine yapılan araştırmalar kullanıcıların kaydırma çubuklarını kullanmayı sevmediğini ortaya koymuştur. Buna ek olarak, sayfanın uzun olması yüklenme zamanını artırmaktadır. Sayfaların kısa yapılması ise şöyle bir problemi ortaya çıkarabilir: Kullanıcılar belirli bir bilgiyi yazdırmak isteyebilirler, ya da bir grup sayfanın tüm içeriğini görmek isteyebilirler. Bu sorun, tüm sayfaların biraraya getirilip yazdırılmak üzere sunulması ile aşılabilir.

D. **Diğer sayfalara bağlantılar**. Bir bağlantının kullanıcıyı aynı sayfanın başka bir yerine götürmesi onun kafasını karıştırmaktadır. Çok uzun belgelerde aynı sayfadaki başka bir bölüme yönlendirme kullanıcıyı başka bir sayfaya gittiğine inandırabilir. Kullanıcı browser'daki 'geri' tuşunu seçerse kaybolabilir.

E. **Bağlantıların dikkatlice seçilmesi ve konumlandırılması.** WWW'in gücü bağlantılardır. Fakat çok fazla bağlantı sunulursa kullanıcının kafası karışacaktır. Bunun için bağlantılar öncelik sırasına göre sıralanmalıdır.

F. **Bağlantıların uygun bir şekilde etiketlenmesi.** Birçok bağlantı gizli olarak etiketlenir. Örneğin şöyle bir bağlantı görmek olasıdır: 'Daha fazla bilgi için buraya tıklayın.' HTML, tüm bir cümlenin tek bir hipertext bağlantı olarak sunulmasını mümkün kılar. Buna ek olarak, adresiniz ya da bir başka deyişle URL diğer bir kullanıcı arabirimi meselesi olabilir. İnsanların kolayca hatırlayabildiği az sayıda URL vardır. Örneğin [www.cnn.com](http://www.cnn.com/) gibi URL'leri hatırlamak ve browser'ın konumlandırma çubuğuna girmek kolaydır.

G. **Önemli bilgilerin sayfanın üstünde tutulması.** Kullanıcılar kaydırma yapmayı sevmemektedirler. Kullanıcılar bir sayfaya bakarken ilginç ve önemli bilgilere bakmaktadırlar. Kullanıcıya ihtiyaç duyduğu bilgi hemen verilmelidir. Sayfanın üstünde yer alan büyük sabit grafikler hoş görünebilir, fakat bunlar pencerenin hemen görülebilir alanının çoğunu kaplıyorsa bu alan israf ediliyor demektir.

# *2.* **WWW TABANLI UZAKTAN EĞİTİM UYGULAMALARININ TASARIMI**

Birçok organizasyonda web sayfalarının tasarımı aşağıdan yukarı doğru bir yaklaşım üzerine oturtulmuştur. Bilgiyi sağlamak için gerekli karar verilir, her bir sayfanın tasarımı yapılır ve daha sonra bu sayfalar birbiri ile bağlanırlar. Bununla birlikte, tüm WWW uygulamalarında ve özellikle organizasyonlarda web sitesi vasıtası ile sağlanan bilgi halihazırdaki bilgi sistemlerinde ya da kağıt üzerinde mevcuttur. Bir organizasyonda bilgisayar destekli bilgi sistemleri tasarlanırken sistematik bir yaklaşım izlenir. Fakat web sitelerinde böyle bir yaklaşım pratik değildir. WWW siteleri tasarlarken böyle bir sistematik yaklaşım eksikliği gerekli bilginin alınmasında bilinen bir güçlüktür ve bunun

sonuçlarından birisi web'in sörf amacı ile kullanılmasıdır. Bu sorun özellikle uzun mesafeli kurslarda önemlidir. Bu tip kurslarda kullanıcı siteyi büyük bir dikkatle uzun bir süre ziyaret etmek zorundadır (14-17).

# **2.1. WWW Uygulamalarının Tasarlanması ve Geliştirilmesi İçin Sistematik Bir Yaklaşım**

Bilgi sistemlerinin tasarımında takip edilen sistematik yaklaşımlar geleneksel olarak öncelikle geliştirme aşaması üzerinde yoğunlaşırlar. Burada amaç bilgi sistemi tarafından desteklenen statik ve dinamik yönleri yakalayabilmektir. Web uygulamalarının geliştirilmesi birçok yönden geleneksel bilgi sistemlerinin geliştirilmesine benzemektedir. Bununla birlikte, web uygulamalarına özgü bazı özellikler bulunmaktadır:

 Erişim arabirimlerinin çeşitliliği, bunlar uygulama geliştiricisinin kontrolü altında değildir,

 Web vasıtası ile koordineli işbirliğinin mümkün olması.

Bir siteyi değişik amaçlar için ziyaret eden kullanıcılara uygun uygulamalar yapabilmek için bu değişikliklerin gözönüne alınarak bir tasarım metodolojisi geliştirilmesi gerekmektedir. İyi tanımlanmış bir metodolojiye sahip olmak kullanıcı ile artırılmış etkileşim, değişim için tasarım ve sistematik işlem gelişimi gibi yararlar sağlamaktadır.

Online kursların tasarımında iyi tanımlanmış bir metodolojinin kullanılması olağan web uygulamalarındakinden daha önemlidir. Burada amaç halihazırdaki malzemenin açık, mantıksal bir yapı kullanılarak, kullanıcının ilgisini eğitimsel amaçlardan uzaklaştırmadan sunulmasıdır. Metodoloji, web sitelerinin tasarımını mümkün olan en yüksek soyutlama düzeyinde tutmaktadır. Kullanıcı karakteristiğinin analizi için özel bir önem verilmektedir. Metodoloji aşağıdaki dört adımdan oluşmaktadır.

1. Gereksinimlerin analizi: Sitenin amaçları tanımlanır.

2. Gereksinimlerin belirtilmesi: Siteyi ziyaret edecek kullanıcıların modelinin çıkarılması, sitenin içeriğini oluşturacak içeriğin ortaya konulması ve site ile kullanıcı etkileşimlerinin ortaya konulması.

3. Büyük analiz: Web sitesinin yapısı belirtilme aşamasında tanımlanan modellerden türetilir.

4. Küçük analiz: Sayfalar ve bağlantılar ile ilgili detaylar tanımlanır, ve grafiksel gösterimler seçilir(18).

# **3. BİLGİSAYARLAR VE BAĞLANTILAR, SUNUCULAR VE BROWSER'LAR, HTML VE EDİTÖRLER VE DİĞER YARDIM UYGULAMALARI**

WWW bilgisayar üzerinde çalışan bir aktarım aracıdır. Mesajlar ve dosyalar bilgisayarlar üzerinde dolaşmaktadır. Web'e bilgisayarlar kullanılarak erişilmekte, web sayfaları bilgisayarlar üzerinde depolanmakta ve diğer bilgisayarlarda yer alan web sayfalarına erişilmektedir. Bilgisayarlar donanımdır. Bilgisayarlar kendi kendilerine çalışmazlar. Özel komutları gerektirirler. Bu komutlar bilgisayara yerleştirilir ve bilgisayara neyi nasıl yapması gerektiğini söyler. Bilgisayar yazılımı ve donanımını etkili kullanabilmek için mevcut yazılım ve donanım hakkında bilgi sahibi olunması gerekmektedir(13,19,20).

#### **3.1. Bilgisayarlar ve Bağlantılar**

İnternet yazılım teknolojisi üzerine kurulmuştur. Aynı zamanda donanımdan bağımsız olarak tasarlanmıştır. Uyumlu bir İnternet yazılımı kullanılıyorsa kullanılan donanımın önemi yoktur. Web donanım bağımsız olduğundan web üzerinde birçok değişik bilgisayar platformu mevcuttur. En popüler platformlar UNIX, DOS, Windows, ve Macintosh işletim sistemlerini çalıştırırlar. Her işletim sisteminin zayıf ve güçlü olduğu yanlar vardır, fakat hepsi temelde aynı işi yapmaktadırlar.

Bir bilgisayardan sonra bir modeme ihtiyaç duyulmaktadır. Bir modem bilgisayarın telefon hatları vasıtası ile diğer bilgisayarlarla konuşmasını sağlamaktadır. En önemli modem özelliği onun hızıdır. Modem hızı saniyedeki bit sayısı (bps) ile ölçülmektedir. Modem ne kadar hızlı olursa web'de o kadar rahat dolaşılır.

Bilgisayar ve modemden sonra İnternet için bir bağlantı gerekmektedir. Bu birkaç yoldan sağlanabilir. İlk olarak bir ticari servis sağlayıcı kullanılabilir. İki çeşit servis sağlayıcı vardır. Bunların ilki geçit (gateway) servis sağlayıcılardır. Bunlara örnek olarak America Online, Prodigy ve Compu Serve verilebilir.

İkinci türdeki servis sağlayıcılar tam İnternet erişim hakkı verirler. Bu servis sağlayıcılar direk bir İnternet erişimi sağlarlar.

Bazı yerlerde bir okul üzerinden İnternete bağlanmak mümkündür. Eğer böyle bir imkan varsa okulun PPP'mi yoksa SLIP'mi kullandığı kontrol edilmelidir.

### **3.2. Sunucular ve Browser'lar**

Web sayfalarını görebilmek için iki tür yazılım gerekir. Bunlar sunucu ve browser yazılımlarıdır. Sunucu yazılımı bireylerin web sayfalarına erişmesini sağlamaktadır. Browser yazılımı ise sunucuya erişmek ve web sayfalarını görüntülemek için gereklidir.

Kullanılan server yazılımı web sayfalarını içeren bilgisayara bağlıdır. Bu seçim genellikle sistem yöneticisine kalmıştır. Eğer bir Macintosh kullanılıyorsa seçim genellikle MacHTTP ya da WebSTAR olacaktır. GNNserver Windows NT üzerinde, HTTPD UNIX ya da Linux üzerinde kullanılabilir.

Browser yazılımı web sayfalarına erişmeyi ve onları görüntülemeyi sağlayan yazılımdır. Bazı insanlar bunu görüntüleyici olarak adlandırır. Tüm browser'lar değişiktir ve herbiri web sayfalarını biraz değişik gösterebilir. Aynı browser farklı platformlarda aynı web sayfasını değişik gösterebilmektedir.

En basit browser Lynx'tir. Lynx metin tabanlı bir browser'dır. Web sayfasında ne olursa olsun kullanıcılar sadece metin göreceklerdir. Lynx hızlı ve verimlidir fakat web'deki yararlı bilgilerin çoğu kaybolur. Lynx birçok mainframe bilgisayarda desteklenmektedir.

Kullanıcıların çoğunluğu bir grafik browser kullanmaktadır. Bir grafik browser metin yanında resimleri de gösterebilir. En çok kullanılan grafik browserlar Netscape Navigator, Microsoft Internet Explorer, America Online browser, Quarterdeck Mosaic ve NSCA Mosaic'tir.

#### **3.3. HTML ve Editörler**

WWW'in önemli bir özelliği HiperMetin Biçimleme Dilidir (HTML). WWW belgeleri HTML ile yazılırlar. Bu bir bilgisayar dili değildir ve öğrenmesi kolaydır.

HTML bir biçimleme dilidir. Browserlara metni ve grafiği nerede ve nasıl görüntülemesi gerektiğini söyleyen etiketlerden (tag) meydana gelir. HTML dökümanları basit bir metin editörü ile de oluşturulabilir.

HTML belgelerinin oluşturulması için alternatif bir yaklaşım HTML editörlerinin kullanılmasıdır. HTML editörleri etiketleri kendiliğinden yerleştirirler. İki tür editör vardır. Birincisi basitçe metne etiketleri ekler. Metin yazıldıktan sonra menüler yardımı ile istenen biçim seçilir. HTML Assistant, BBEdit, HTML-Editor, HTMLed, Hot-Metal, Tex2RTF bu türe örnek gösterilebilir.

İkinci tür HTML editörü WYSIWYG (What You See Is What You Get- Ne Görürsen Onu Alırsın) editörlerdir. Adobe PageMill buna bir örnektir. Bunların kullanımı daha kolaydır.

HTML editörler kolay ve popülerdir. Kullanıcıların az bir çaba ile WWW sayfaları üretmesine izin verirler. Bununla birlikte editörlerin bazı dezavantajları vardır. Birincisi her zaman yazarın istediği gibi bir görüntü elde edilmesine izin vermezler. Kullanıcı HTML bilgisinden fazla anlamadığından bir sorun durumunda elle HTML kodunu düzeltmesi zordur. İkinci dezavantaj bu editörlerin tüm etiketleri içermemesidir(21).

### **3.4. Diğer Uygulamalar**

WWW metin ve grafiklerden oluşmuştur. Bunlara ses ve video da eklenebilir. Bunların herbirisi değişik türde yazılımı gerektirmektedir. Daha hızlı ve verimli metin, grafik, ses ve video formatları geliştirildikçe daha da yeni uygulamalara ihtiyaç duyulmaktadır. Tüm web browserları bu uygulamaların kendilerine eklenmesine imkan tanımaktadır.

Web browserları tarafından desteklenen en ortak grafik standartı JPEG (Joint Photographic Experts Group) ve GIF'tir. Ayrıca DIB, TGA, TIFF, PCX gibi formatlar da bulunmaktadır.

Sayısal video artan bir hızla web sayfalarına entegre edilmektedir. Büyük dosya boyutu, yüksek bant genişliği gibi önceki sorunlar yeni dosya sıkıştırma teknikleri ve daha hızlı modemlerle aşılmıştır.

Şu an için 3 popüler sayısal video formatı mevcuttur: AVI (Audio Video Format - Microsoft), QuickTime (Apple) ve MPEG (Motion Picture Experts Group).

Sayısal ses web üzerinde Mosaic browser'ın geliştirilmesinden beri mevcuttur. Bir ses dosyasının dinlenmesi için önce yüklenmeli ve sonra da çeşitli uygulamalarla çözülmelidir. Bu, yavaş bir modem kullanıldığı taktirde uzun bir süre alabilmektedir.

Yeni bir web teknolojisi de ses akıntısı (audio streaming)'dır. Bu tür uygulamalar ses dosyasını çözüp anında çalarlar. Bu durum, radyo yayınları ve konserlerin anında aktarılabilmesini sağlar. Şu andaki en popüler uygulama Real Audio'dur. Ses dosyaları RealAudio formatında saklanmalı, web'e özel bir RealAudio sunucu yazılımı kullanılarak aktarılmalı ve bir RealAudio oynatıcısı ile çalınmalıdır.

Bir başka popüler uygulama Adobe Acrobat'tır. PDF formatı belgelerin formatı değiştirilmeden saklanmasını sağlar. Tüm gereken bir Acrobat göstericisidir. Ayrıca orijinal web belgesinin kağıt üzerine çıktısı alınabilir.

Web üzerinde kullanılan yeni dillerden birisi VRML (Virtual Reality Markup Language – Sanal Gerçeklik Biçimleme Dili) 'dir. VRML web üzerinde 3 boyutlu dünyalar yapılmasını sağlamaktadır. VRML ayrıca bağlantıların kullanılmasına da izin vermektedir(12,22).

# **4. WEB-TABANLI ÖĞRETİMİN TAMAM-LANMASI**

WWW üzerindeki öğretimin tamamlanması bazı kritik faktörleri gerektirmektedir. Başarılı bir uygulama Güvenlik, Bağlantı, İletişim ve Bakım gibi bileşenleri gerektirmektedir (Şekil.1). Bu bileşenlerin kullanılması öğretmenin web-tabanlı öğretimden en verimli şekilde faydalanmasını sağlamaktadır. Bu bileşenlerin göz önüne alınması öğretmenin beklenmeyen olaylara karşı hazırlıklı olmasına yardım etmektedir(10,23,24,25).

#### **4.1. Güvenlik**

Güvenlikle alakalı iki durum mevcuttur. Bunlar kullanma hakkı ve kayıttır. Bu bileşenler web-tabanlı öğretimin tamamlanmasında hem öğretmen, hem öğrenen, hem de kurum için yeni sonuçlar ortaya koymaktadır.

### **4.1.1. Kullanma hakkı**

Kullanma hakkı ile ilgili hususlar şifre gibi koruma faktörlerini içermektedir. WWW açık bir sistem olduğundan, web sayfaları şifre korumalı olmadığı taktirde herhangi bir kişi bu sayfaları inceleyebilir. Bu durumun hem faydalı hem de za-

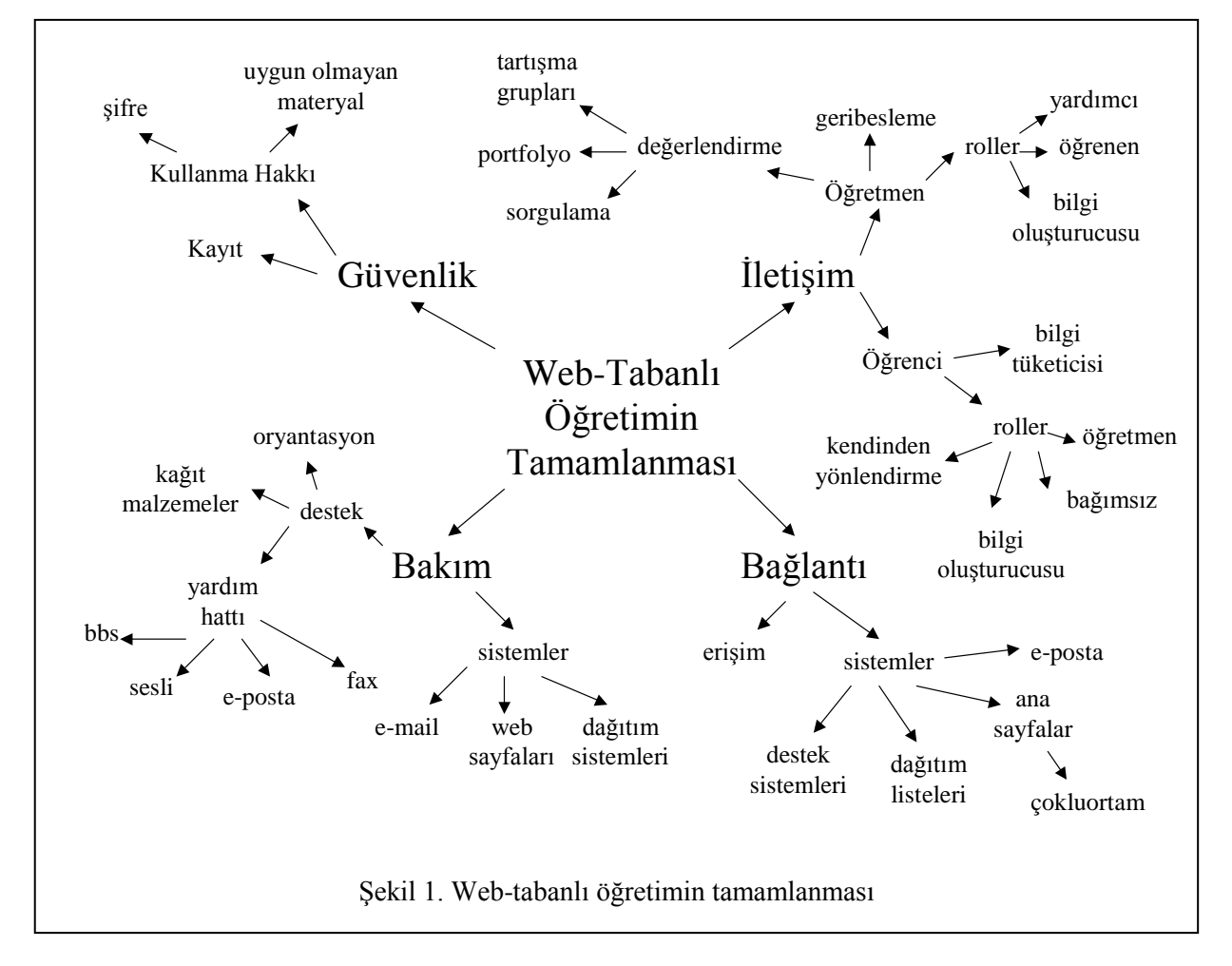

rarlı tarafları olabilir. Öğretmenler sadece kayıtlı öğrencilerin giriş yapmasını sağlamak amacı ile web sayfalarını şifre korumalı hale getirebilirler.

#### **4.1.2. Kayıt**

Kayıtla ilgili hususlar öğrenenlerin sayısını ve konumlarını içermektedir. Aktif bir kayıt sistemi sayesinde öğretmen sınıfta kimin etkinlikte bulunduğunu anlayabilir. Uzaktan öğretimin amacının uzaktaki kişilere öğretimi götürmek olduğu göz önüne alındığında, bu faktör kurs boyunca öğrencinin izlenmesi için anahtar rol oynamaktadır.

# **4.2. İletişim**

Web-tabanlı öğretimin tamamlanması için gerekli önemli bir bileşen iletişimdir. Web-tabanlı öğretimde iletişim e-posta, tartışma grupları, bilgi veritabanları, gerçek zamanlı bilgi paylaşım araçları vasıtası ile gerçekleştirilir.

### **4.2.1. Öğretmen**

**Geribesleme**. Web-tabanlı öğretimde öğretmenler ve diğer öğrenciler tartışmalar yoluyla birbirlerine geribesleme sağlarlar. Bu tartışmalar, sınıf etkileşimini pekiştirir. Geleneksel sınıfın tersine, geribesleme her zaman bir anda ve kişisel olmayabilir. Öğrenci sayısına bağlı olarak, her öğrenciye geribesleme sağlamak uygun olmayabilir. Bu gibi durumlarda, tüm sınıfa genel bir geribesleme sağlanmalıdır. Tüm sınıfa geribeslemenin sağlanması verimli bir yoldur ve başka bir öğrencinin sorulmamış bir sorusunu cevaplamak için bir yol olabilir.

**Roller**. Öğretmenler web-tabanlı öğretim vasıtası ile öğrenme işlemini kolaylaştırmak için bir takım rolleri oynamalıdır. Web-tabanlı öğretim, öğretmeni bilginin ana kaynağı olmaktan çıkarmakta ve onu bir kılavuz haline getirmektedir. Öğretmenler, öğrencilerin kendi kendilerine öğrenebildiği bilgi ortamları hazırlamalıdırlar. Buna ek olarak, öğrenenlerle eşit düzeyde rol oynamalı, öğrencilere bir kılavuz olarak yardım etmelidir.

**Değerlendirme**. Herhangi bir öğrenme ortamında öğretmenin öğreneni değerlendirmesi, öğrenen için çok önemlidir. Web-tabanlı öğretimde öğrencilerin cevapları açıklık, konuyla ilişkili olma ve kavrama, analiz, sentez, ve değerlendirme gibi geleneksel unsurlarla değerlendirilir. Öğrenciler test, grup tartışması soruları ve portfolyo gibi değişik yöntemlerle değerlendirilebilirler.

# **4.2.2. Öğrenci**

**Bilgi Tüketicisi**. Web-tabanlı öğretimde öğrencilere devamlı olarak birtakım bilgiler sunulur. Birçok erişkin öğrenci bilginin hafızaya alınması için gerekli bilişsel stratejilere sahiptir. Bununla birlikte bazı öğrenciler uygun olmayan bilişsel stratejilere sahip olabilirler. Öğrencileri bilgi tüketmeye itmek için bir bilişsel strateji havuzu oluşturulması web-tabanlı öğretimin başarıya ulaşması için kritik bir etkendir.

**Roller**. Etkili bir web-tabanlı öğretim sağlamak için öğrencinin rolü klasik sınıf ortamındakinden değişik olmalıdır. Öğrenci öğrenme işleminde pasif olarak yer alabileceği gibi tam aktif olarak da yer alabilir. Aktif yer alma sayesinde öğrenci diğer öğrencilere geri besleme sağlamaya başlamakta, bu durum ise etkileşimi artırmaktadır. Öğrenci bu yeni öğretimdeki yeni rolüne sıçrayabilmek için esnek olmak zorundadır.

### **4.3. Bağlantı**

Öğrencilerin öğrenme ortamına nasıl bağlanacağı web-tabanlı öğretimin tasarımında yer alacaktır. Bununla birlikte bağlantı meselesi web-tabanlı öğretimin tamamlanmasında önemli bir husus olmaya devam etmektedir. Web-tabanlı öğretim tamamlanırken öğretmenler değişik sistemlerin kullanımını takip etmeli ve öğretime bireysel erişimi kolaylaştırmalıdır. Örneğin web-tabanlı öğretime ticari bir servis sağlayıcıdan erişen bir öğrencinin konumu bir üniversite ortamından erişen öğrenciden farklı olabilir.

### **4.3.1. İletişim sistemleri**

Web-tabanlı öğretimde kullanılabilecek dört çeşit iletişim sistemi mevcuttur: elektronik posta, dağıtım grupları, web sayfaları ve özel iletişim programları. Bu sistemlerin herbiri tek başına ya da birlikte kullanılabilirler.

**Elektronik posta**. Elektronik posta ya da kısaca e-posta bireylerin kişisel bir bilgisayar yardımı ile haberleştikleri bir sistemdir. Elektronik posta gönderenin ve alıcının istedikleri zaman haberleşebilmelerini sağlar. Bu iletişim protokolü bireylerin aktif olarak tartışabilmelerine imkan tanımaktadır. Elektronik posta öğrencilere bilginin sunulması, sınıf tartışmalarının sağlanması ve öğrenci performansını ölçmek için kullanılabilir.

**Dağıtım grupları**. Dağıtım grupları elektronik posta kavramına yakındır. Dağıtım grupları vasıtası ile bir elektronik posta bir listenin tüm üyelerine gönderilebilir. Dağıtım grupları elektronik postada olduğu gibi, bilginin sunulması, sınıf tartışmalarının yürütülmesi ve öğrenci performansının ölçülmesi için kullanılabilir.

**Web sayfaları**. Web sayfaları web-tabanlı öğretimin temel taşlarıdır. Web sayfaları öğretimsel malzemeyi, organizasyonu ve diğer sitelere ya da posta sistemlerine bağlantıları içerimektedir. Bir web sayfasının oluşturulması işlemi oldukça basittir. Web programlama dili olan HTML herhangi bir metin editörü ile oluşturulabilecek metin dosyalarına dayanır. Bu metin sayfalarında İnternet browserlarına metni nasıl biçimlemesi gerektiğini söyleyen komutlar ya da etiketler (tag) bulunur. Bu metin sayfalarında ayrıca grafik, video ve ses dosyalarına bağlantılar bulunur. Web sayfalarını oluşturmak için birçok yazılım paketi mevcuttur.

**Destek Sistemleri**. WWW'in etkileşimini ve organizasyonunu artıran programlar devamlı üretim ve dağıtım halindedir. Örneğin Interaction isimli Macintosh tabanlı ürün öğrencilerin elektronik posta ya da dağıtım grubu yerine WWW'de tartışmasını sağlamaktadır. Bu program vasıtası ile öğretmenler soru yöneltebilirler, tartışmalara kılavuzluk edebilirler, ya da tartışmaları organize edebilirler. Öğretmenler ve öğrenciler bu tartışmalara WWW'i kullanarak erişebilirler(26).

### **4.4. Bakım**

Web-tabanlı öğretimin başarılı olabilmesi, öğrenciyi desteklemek için iyi tanımlanmış ve yapılandırılmış bir sistemi gerektirmektedir. Bazı zamanlar ortaya çıkan problemler öğretmenler ya da öğrenciler tarafından çözülemeyebilir. Bu gibi durumlarda yerel bilgisayar destek merkezinden teknik yardım sağlanmalıdır. Diğer sorunlar öğretmenler ya da öğrenciler tarafından çözüle-bilir.

#### **4.4.1. Sistemler**

**Elektronik Posta ve Tartışma Listeleri**. Bir birey ya da tüm sınfla ilgili problemler için eposta ya da tartışma listeleri kullanılabilir. Öğrencinin e-posta alamadığı durumlarda telefon, fax ya da geleneksel posta problemin çözülmesi için kullanılabilir.

**Web Sayfaları**. Ders içeriği, ödevler ve not sistemi gibi bilgilendirme ile ilgili web sayfaları öğrencilerin kursla ilgili gereksinimleri doğru olarak algılamasına yardım etmektedir. Öğrencilerin çeşitli sorunları çözmesine yardımcı olmak için ilave referanslar ya da diğer web sayfalarına bağlantılar sağlanabilir.

## **4.4.2. Destek**

**Oryantasyon**. Eğer mümkünse, online ders başlamadan önce bir oryantasyon oturumunun sağlanması önemlidir. Öğretmen oryantasyon oturumu sırasında web-tabanlı öğretimde yer alan işlemleri tartışabilir. Öğretmen oryantasyon eğitimi sırasında tüm öğrencilerin uygun bir şekilde kayıt olup olmadığından da emin olabilir.

**Kağıt malzemeler**. Öğrencilerin kursu takibine yardım ve öğrenme stratejelerinin sağlanması için basılı sınıf malzemeleri oluşturulmalıdır. Buna ek olarak bir bakım kılavuzu işletim basamaklarını, tavsiye edilen donanım konfigürasyonlarını ve diğer başlangıç bilgilerini içerebilir.

**Yardım Hattı**. Öğrencilere yardım etmek amacı ile bir yardım hattı oluşturulabilir. Yardım hatları tam zamanlı ya da yarı zamanlı çalışan personel tarafından işletilebilir. Yardım hatları BBS'leri, e-posta desteğini, sıkça sorulan sorulardan oluşan veritabanlarını ya da fax desteğini içerebilir.

Web-tabanlı öğretimde öğretmenler ve öğrenciler öğrenme işleminde aktif olarak yer almalıdırlar. Öğretmenler birtakım stratejiler vasıtası ile öğrencilerin yeni öğrenme yollarını keşfetmesini teşvik etmelidirler. Öğretmenler aynı zamanda öğrencilerin bu yeni öğrenme yollarından en fazla faydayı sağladığından emin olmalıdır. Web-tabanlı öğretimin yukarıda anlatılan model kullanılarak tamamlanması öğretmenlerin başarılı olabilmesi için gerekli teknikleri ve yetenekleri kapsamakta $dir(9)$ .

### **5. KULLANIŞLILIK TESTİ**

Web sitesinin gerçek kullanıcılarla test edilmesi sitenin tasarımındaki büyük sorunları ortaya çıkaracaktır. Böylece bu sorunların farkına varılıp site kullanıma açılmadan önce düzeltilebilir. Test sırasında aşağıdaki hususlara dikkat edilmelidir:

- Site içerisindeki basit içerik hataları
- Siz ve kullanıcılar arasındaki terim farklılıkları
- Sizin için anlamlı kullanıcılar için anlamsız olan bağlantılar

Test sırasında gözlem yaparken neyin gözleneceğine önceden karar verilmelidir. Test sırasında deneklerin yüksek sesle düşünmesi teşvik edilmelidir.

Test, tasarımın başarılı olup olmadığını göstermez. Eğer üç ya da dört kullanıcı aynı sorunla karşılaşıyor ise muhtemelen diğer kullanıcılar da aynı sorunla karşılaşacaktır. Bununla birlikte bu gözlemler sayesinde her sorun ortaya çıkarılamaz.

## **5.1. Test Sırasında Karşılaşılabilecek Sorunlar**

**Gözlem sorunları.** İyi bir gözlemci olmak zaman almaktadır. Denekler hem gözlenmeli hem de ne dedikleri dinlenmelidir. Gözlem sırasında anlaşılmayan noktalar için deneklere sorular yöneltilmelidir.

**Doğal olunması.** 'Bu durumda ne yapmalısın?' gibi arkadaşça sorular sorulmalıdır.

**Deneğin suçlanması.** Asla yapılmamalıdır. Sorun kullanıcıdan değil tasarımdan kaynaklanır. Deneklerin hataları bulması teşvik edilmelidir.

### **5.2. Test Sonuçlarının Kullanılması**

1. Tüm gözlem sonuçları bir araya getirilmelidir.

2. Gözlem sonuçları sıralanmalı, benzer olanlar bir araya getirilmelidir.

3. Gözlenen hatalar teşhis edilmelidir.

4. Tasarım problemleri önem derecesine göre sıralanmalı ve hangi değişikliklerin yapılacağına karar verilmelidir.

5. Değişikliklere bağlı olarak değiştirilmesi gereken tasarım hususları göz önüne alınmalı- $\text{d}$ r(27).

# **6. BİR WEB-TABANLI KURSUN OLUŞTU-RULMASI**

Bu çalışmada bir öğretimsel web sitesinin oluşturulması amaçlanmıştır. Bu öğretimsel web sitesi'nde kullanılan içerik ise daha önce Amerika'da NCAA CHAMPS/Life Skills programında sporcu öğrencilerin eğitimi için kullanılmıştır.

Bu çalışma sporcu öğrencilerin bunalım ve üzüntü durumları için gerekli eğitim modüllerini kapsamaktadır.

Bu web sitesinin hazırlanmasında şu dört aşama izlenmiştir:

1. Öğretimsel tasarım belgelerinin hazırlanması

2. Arayüz tasarım belgelerinin hazırlanması

3. Kullanışlılık testi planının hazırlanması ve testin yapılması

4. Web-tabanlı öğretim sitesinin hazırlanması

Her modül için aşağıdaki teknik gereksinimler istenmiştir:

3-5 öğretim amacını içermesi

 Yaklaşık 15-20 html belgesinin kullanılması

 Temel html biçimlemelerinin kullanılması: başlıklar, aralıklar, parağraflar

Sıralı ve sırasız listelerin içerilmesi

Dahili ve harici bağlantıların kullanılması

 GIF ve JPEG formatında grafiklerin kullanılması

Renklerin kullanılması

Tabloların kullanılması

Formların kullanılması

 Düzgün gramer ve hecelemenin kullanılması

 Değişik işletim sistemleri ve browser'larda kararlı bir görüntü

Kaliteli öğretimsel tasarım

Kaliteli arayüz tasarımı

**6.1. Öğretimsel Tasarım Belgelerinin Hazırlanması**

Öğretimsel tasarım belgeleri aşağıdaki formatta sunulmuştur:

- 1) Öğretimin konusu
- 2) Öğrencilerin tanımı
- 3) Öğretimin amaçları
	- a) Amaç 1
	- b) Amaç 2
	- c) Amaç 3
- 4) Bu öğretimsel deneyim için gereken ön şartlar
- 5) Her amaç için:
	- a) Öğretimsel içerik
	- b) İçerik için kullanılacak örnekler
	- c) İçeriği destekleyecek geribesleme stratejileri
	- d) Varsa test için gerekli içerik ve stratejiler

## **6.2. Arayüz Tasarım Belgelerinin Hazırlanması**

Arayüz tasarım belgelerinin iki amacı vardır:

1) HTML sayfalarının teknik tasarımına girmeden önce kağıt üzerinde bir taslak elde ederek test etmek

2) HTML sayfalarını hazırlamak için bir kağıt taslak görevi görmesi

Arayüz tasarım belgeleri aşağıdaki formatta sunulmuştur:

1) Web-tabanlı öğretim sitesinin içerik haritası

2) Her HTML belgesinin kağıt üzerinde tasarımı. Her belge için aşağıdaki bilgiler içerilmiştir:

- Her ekran için bir başlık ya da numara
- Belgenin amacı
- Metin tanımı
- Arka plan tanımı
- Bağlantı ve butonların tanımı
- Grafiklerin tanımı
- Varsa ses ve video dosyalarının tanımı

Bu iki belge web sitesinin kağıt üzerindeki temsilini oluşturmuştur.

# **6.3. Kullanışlılık Testi Planının Hazırlanması ve Testin Yapılması**

Kullanışlılık testi planında şu sıra izlenmiştir:

- 1. Test planının geliştirilmesi
- 2. Deneklerin seçilmesi
- 3. Test malzemelerinin hazırlanması
- 4. Testin yapılması
- 5. Deneğe özet bilgi verilmesi
- 6. Bilgilerin tavsiyeye dönüştürülmesi

Kullanışlılık testi planında şu öğelere yer verilmiştir:

1. Testin amacı: Testin amacı tanımlanmıştır.

2. Problemin ifadesi: Çözülmesi amaçlanan sorunlar ve hususlar tanımlanmıştır.

3. Kullanıcı profili: Kullanışlılık testinde yer alacak kişiler tanımlanmıştır.

4. Test tasarımı: Kullanışlılık testinin nasıl yapılacağını anlatan detaylı bir tasvir yapılmıştır.

5. Görev listesi: Deneklerin test sırasında yapacakları görevleri belirtir.

6. Test çevresi/donanımı: Testin yapılacağı zamanın, yerin ve ortamın tanımlanmasıdır.

7. Değerlendirme ölçütleri: Test sırasında toplanacak ölçüm çeşitleridir.

8. Sonuçlar ve öneriler: Kullanışlılık testinin tamamlanmasından sonra yapılır. Kullanışlılık testinin ana bulguları ve test sonucunda yapılacak değişiklikler belirtilmiştir.

## **6.4. Web-Tabanlı Öğretim Sitesinin Hazırlanması**

Yukarıda içeriği belirtilen öğretimsel tasarım belgeleri ve arayüz tasarım belgeleri kullanılarak öğretimsel web sitesi hazırlanmıştır. Site hazırlanırken basit HTML kullanılmıştır.

Hazırlanan siteye <http://w3.gazi.edu.tr/~omerbay/ncaa/home.html>

adresinden ulaşılabilir.

#### **7. SONUÇ**

WWW'i kullanarak öğretimin aktarılması giderek popüler bir hale gelmektedir. Bu tür öğretim hem geleneksel sınıf ortamına ek olarak hem de tek başına verilmektedir. Bu tür öğretime ortaöğretim kurumlarından yüksek öğretim kurumlarına kadar birçok düzeyde rastlanmaktadır.

Bu yeni yöntem artarak kullanılmaya devam ederken genel tasarım, öğretimsel metotlar ve faaliyetler için sistematik bir yaklaşım gerektirmektedir. Bu çalışmada ortaya konan teori ve uygulamayla öğretmenler, araştırmacılar ve geliştiriciler için bu alandaki kavramlar tanıtılmaya çalışılmıştır. Ayrıca örnek bir web-tabanlı ders tasarlanmış, geliştirilmiş ve tamamlanmıştır.

### **9. KAYNAKLAR**

- 1. Hiltz, S. R., 1994, The virtual classroom: Learning without limits via computer networks, Ablex Publishing, Norwood, NJ.
- 2. Howard-Vital, M. R., 1995, Information Technology: Teaching and learning in the twentyfirst century, Educational Horizons, 73 (4), 193-196.
- 3. Kilby, T., 1996, What is Web-based training?, [http://www.clark.net/pub/nractive/alt1.html.](http://www.clark.net/pub/nractive/alt1.html)
- 4. Schrum, L., 1995, Teaching at a distance: Strategies for successful planning and development, Unpublished manuscript.
- 5. Cerf, V. G., 1996, OnTheInternet, 2 (2), 37.
- 6. Descy, D. E., 1995, All aboard the Internet: Making a World Wide Web home page, Tech-Trends, 40 (5), 9-11.
- 7. Descy, D. E., 1995, All aboard the Internet: Adding graphics to your World Wide Web page, TechTrends, 40 (6), 9-11.
- 8. McManus, T. F., 1996, Delivering instruction on the World Wide Web,\

[http://www.edb.utexas.edu/coe/depts/ci/it/proje](http://www.edb.utexas.edu/coe/depts/ci/it/projects/wbi/wbi.html) [cts/wbi/wbi.html.](http://www.edb.utexas.edu/coe/depts/ci/it/projects/wbi/wbi.html)

- 9. Garzotto, F., Mainetti, L., Paolini, P., 1995, Hypermedia design, analysis, and evaluation issues, Communications of the ACM.
- 10.Isakowitz, T., Sthor, E., Balasubramanian, P., 1991, RMM: A methodology for structured hypermedia design, Communications of the ACM.
- 11.Vygotsky, L. S., 1978, Mind in society: The development of higher psychological processes, MIT Press, Cambridge, MA.
- 12.Heines, J., 1984, Screen design strategies for computer-assisted instruction, Digital Press, Bedford, MA.
- 13.Schwier, R. A., Misanchuk, E. R., 1993, Interactive multimedia instruction, Educational Technology Publications, Englewood Cliffs, NJ.
- 14.Dick, W., Carey, L., 1996, The systematic design of instruction, Harper Collins Publishers, New York.
- 15.Gagne, R., Briggs, L., Wager, W., 1992, Principles of instructional design, Harcourt, Brace, Jovanovich, New York.
- 16.Filipczak, B., 1995, Putting the learning into distance learning. Training, 32 (10), 111-112, 114-118.
- 17.Shotsberger, P. G., 1996, Instructional uses of the World Wide Web: Exemplars and precautions, Educational Technology, 36 (2), 47-50.
- 18.Hughes, K., 1994, Entering the World Wide Web: A guide to cyberspace,

[http://www.eit.com/web/www.guide/.](http://www.eit.com/web/www.guide/)

- 19.Boston, R. L., 1992, Remote delivery of instruction via the PC and modem: What have we learned?, The American Journal of Distance Education, 6 (3), 45-57.
- 20.Jones, M. K., 1989, Human-computer interaction: A design guide. Educational Technology Publications, Englewood Cliffs, NJ.
- 21.Graham, I. S., 1996, HTML Sourcebook: A complete guide to HTML 3.0, John Wiley and Sons, New York.
- 22.Wilson, B. G., 1995, Metaphors of instruction: Why we talk about learning environments, Educational Technology, 35 (5), 25-30.
- 23.December, J., Randall, N., 1995, The World Wide Web 1996 unleashed, Indianapolis, IN.
- 24.Descy, D. E., 1996, Create your own home page: A step-by-step guide, Technology Connections, 3 (2), 19-21.
- 25.Jones, M. G., Okey, J. R. 1995, Interface design for computer-based learning environments, [http://129.7.160.78/InTRO.html.](http://129.7.160.78/InTRO.html)
- 26.Rheingold, H., 1993, The virtual community: Homesteading on the electronic frontier, HarperCollins, New York.
- 27.Boling, E., 1995, Usability testing for web sites,

http://www.indiana.edu/~iirg/ARTICLES/usabi lity/usability.main.ht